# **BAB III PROSEDUR PENELITIAN**

#### **3.1 Metode Penelitian**

Metode penelitian merupakan suatu cara untuk mendapatkan sebuah data yang hendak diteliti dalam sebuah penelitian. Menurut Sugiyono (2015:2) " Metode penelitian pada dasarnya merupakan cara ilmiah untuk mendapatkan data dengan data dan tujuan tertentu."

Pendekatan yang digunakan penulis dalam penelitian ini adalah dengan pendekatan Kuantitatif menggunakan metode survey. Penelitian Kuantitatif menurut Muri (2016:48) "Penelitian yang datanya bersifat kuantitatif atau datanya lebih banyak angka-angka bukan kata-kata Penelitian kuantitatif dilakukan dengan menggunakan rancangan yang terstruktur, formal, dan spesifik, serta mempunyai rancangan operasional yang mendetail.".

Menurut Purwanto (2016:21) "Penelitian survey merupakan prosedur dalam penelitian kuantitatif yang dimana penelitian ini melibatkan kuesioner atau interview terhadap partisipan penelitian yang menjadi sampel untuk menghasilkan pengetahuan yang bernilai tentang opini , sikap, perilaku".

Menurut Sugiyono (2015:6) menjelaskan bahwa metode survey digunakan untuk mendapatkan data dari tempat tertentu yang alamiah (bukan buatan) tetapi peneliti melakukan perlakukan dalam pengumpulan data misalnya dengan menyebarkan kuesioner, test, wawancara terstruktur dan sebagainya.

#### **3.2 Variabel Penelitian**

#### **3.2.1 Definisi Operasional**

Variabel penelitian merupakan segala sesuatu yang berbentuk apa saja yang ditetapkan oleh peneliti untuk dipelajari sehingga diperoleh informasi tentang hal tersebut kemudian ditarik kesimpulan (Sugiyono, 2015:38). Sedangkan menurut Uma Sekaran (2006:115) "Variabel penelitian adalah apapun yang dapat membedakan atau membawa variasi pada nilai. Nilai bisa berbedabeda pada berbagai waktu untuk objek atau orang yang sama, atau pada waktu yang sama untuk objek yang berbeda.". Variabel dalam penelitian ini terdiri dari 2 jenis yaitu:

1. Variabel Bebas (*Independen*)

Menurut Sugiyono (2015:39) "Variabel bebas merupakan variabel yang mempengaruhi atau yang menjadi penyebab perubahan atau timbulnya variabel terikat *(dependen)".* Yang menjadi variabel bebas dalam penelitian ini diantaranya adalah : *Adversity Quotient* (X1), Pendidikan Kewirausahaan (X2) dan *Self Efficacy* (X3).

2. Variabel Terikat (*Dependen)* 

Menurut Sugiyono (2015:39) "Variabel terikat (*Dependen)* adalah variabel yang dipengaruhi atau yang menjadi akibat karena adanya variabel bebas.". Yang menjadi variabel bebas dalam penelitian ini adalah Intensi Berwirausaha (Y).

## **3.2.2 Operasionalisasi Variabel**

Operasional variabel merupakan penjabaran konsep-konsep yang akan diteliti, sehingga dapat dijadikan pedoman guna menghindari kesalahpahaman dalam menginterpretasikan permasalahan yang digunakan dalam penelitian. Operasional variabel ini dibagi menjadi variabel, konsep teoritis, konsep empiris, konsep analisis, indikator, dan skala. Operasionalisasi variabel dalam penelitian ini ditunjukkan dalam tabel berikut :

| Tabel 3.1 |  |
|-----------|--|
|-----------|--|

**Operasionalisasi Variabel**

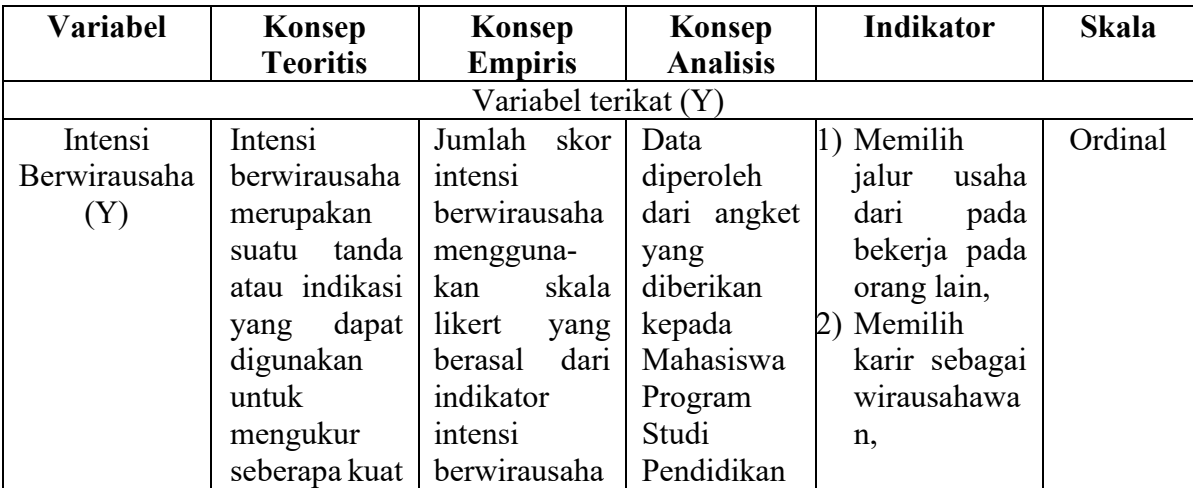

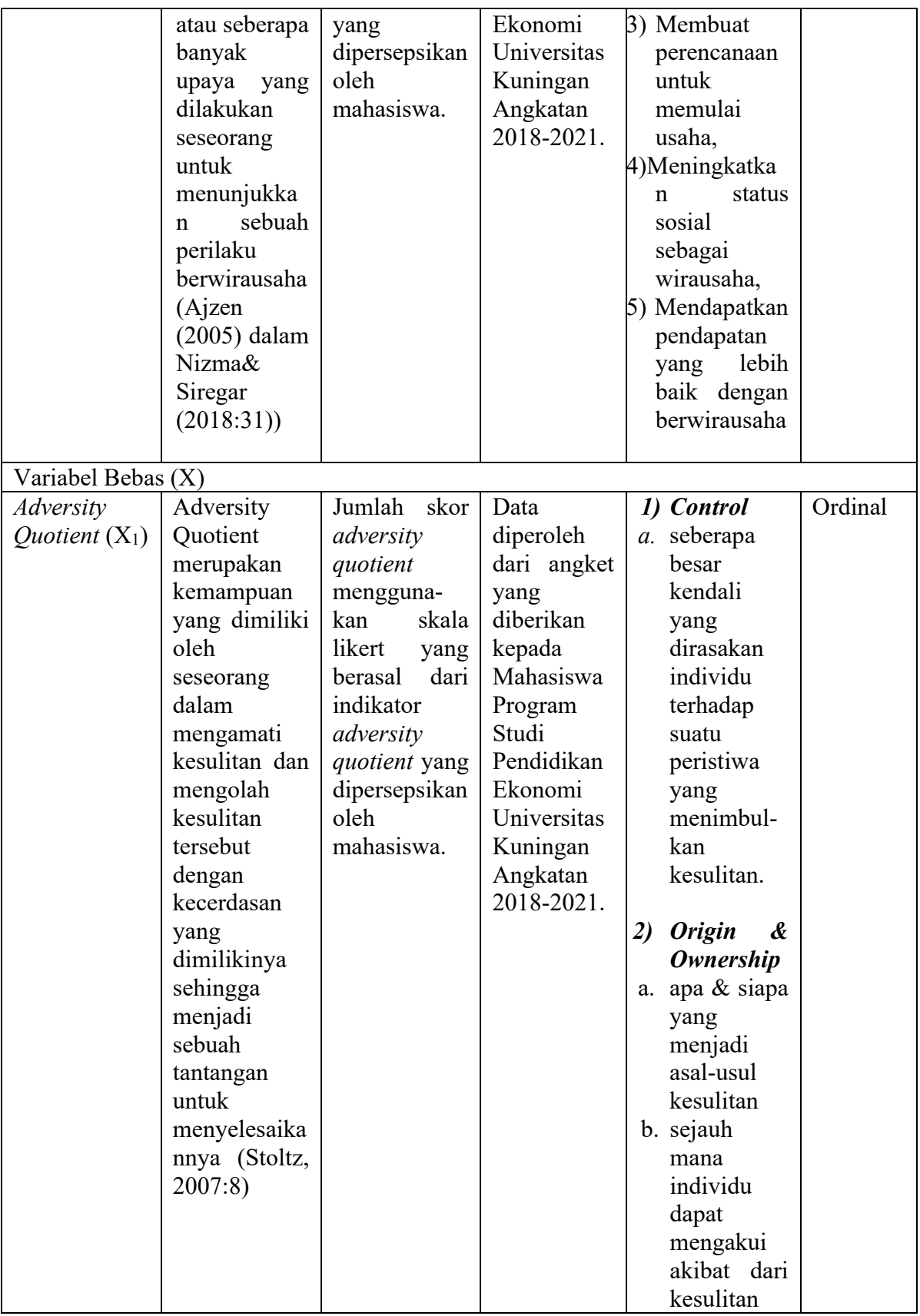

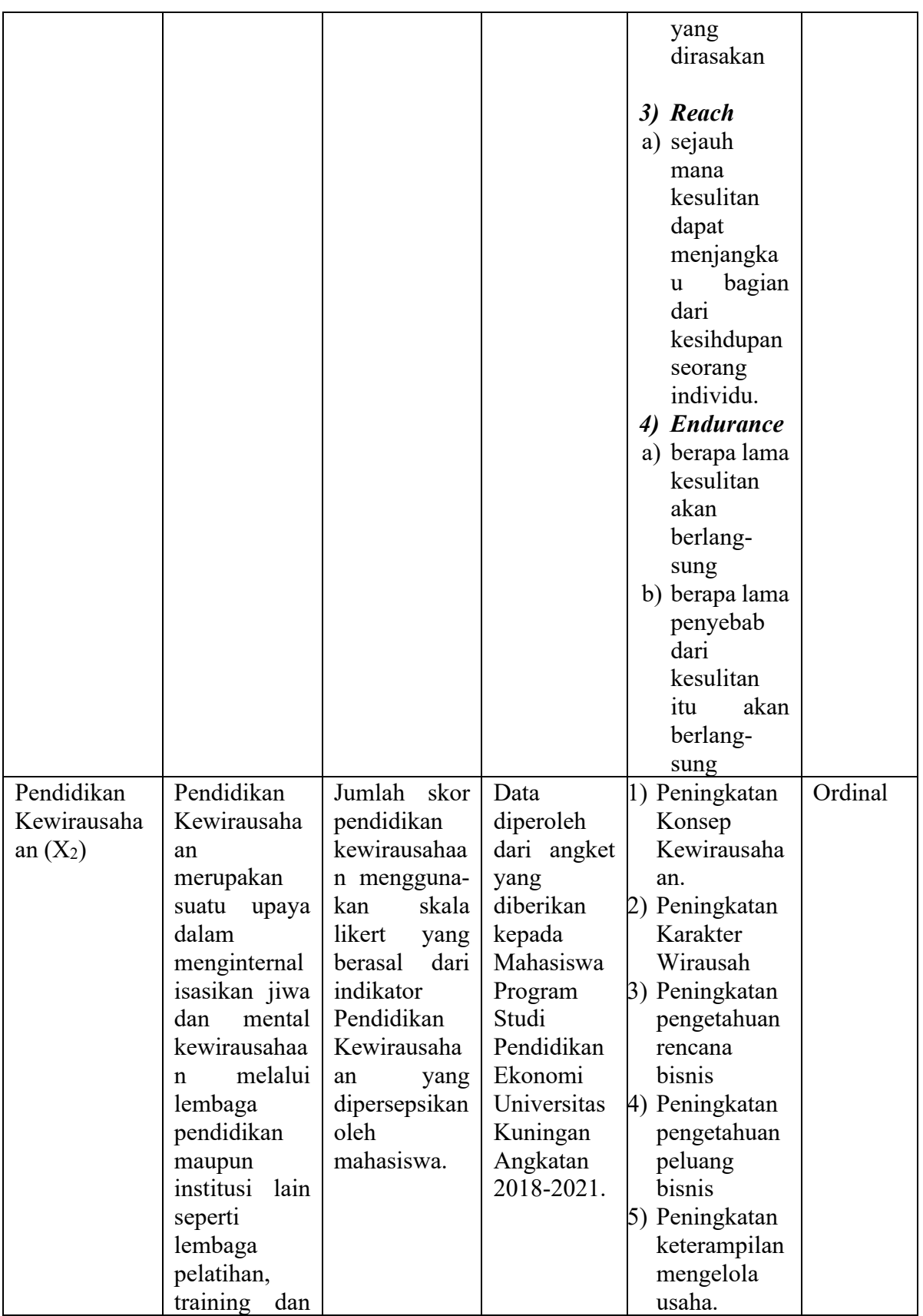

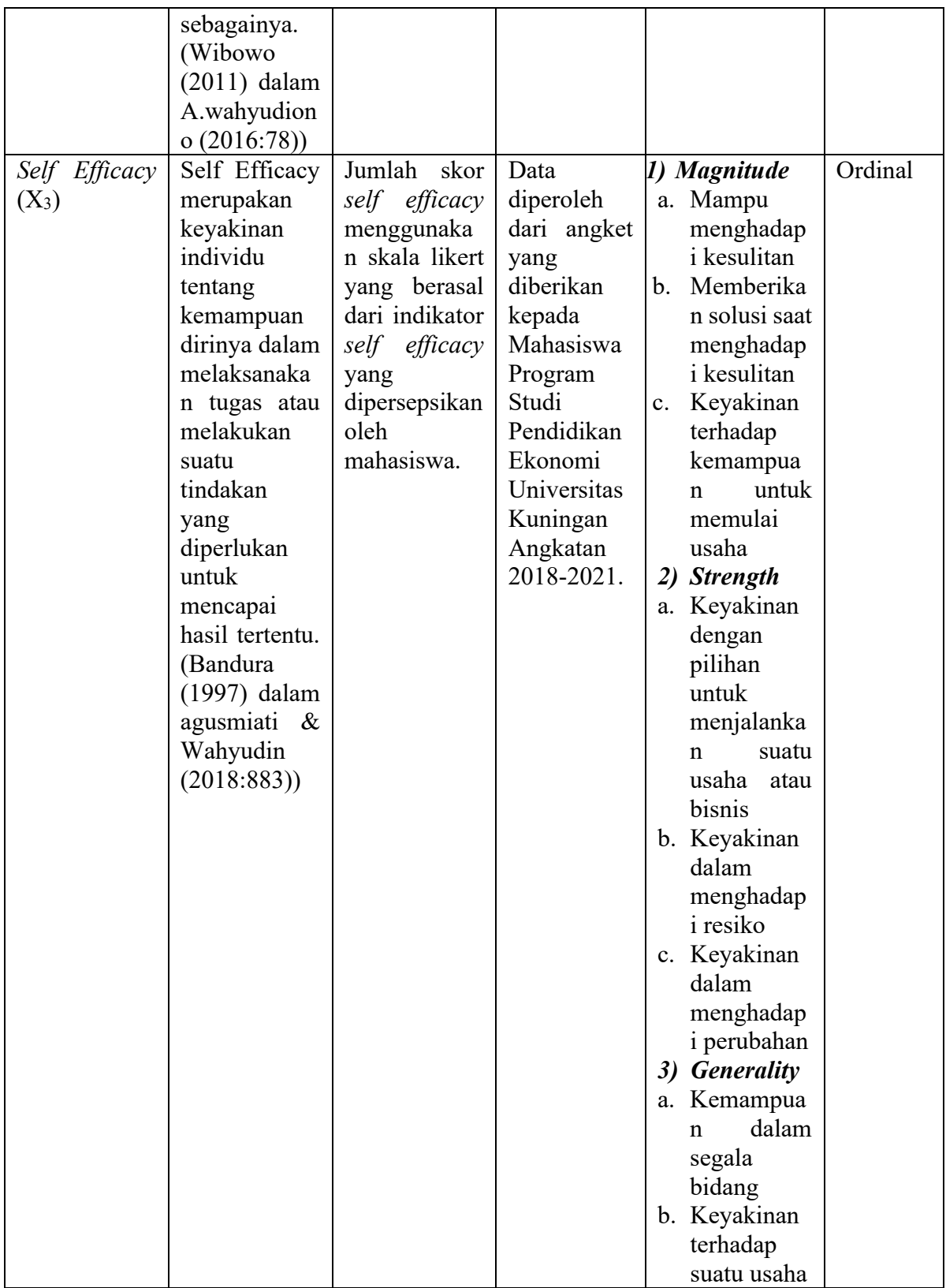

#### **3.3 Desain Penelitian**

Desain yang digunakan dalam penelitian ini adalah desain eksplanatori. Jenis penelitian Eksplanatori untuk mengetahui hubungan kausal antara variabel-variabel yang mempengaruhi hipotesis. Pada penelitian ini terdapat 2 jenis variabel yang akan diuji hubungannya yakni terdiri dari 3 (Tiga) variabel independen (X) yang terdiri dari *Adversity Quotient,* Pendidikan Kewirausahaan dan *Self Efficacy* dan 1 (satu) variabel dependen (Y) yaitu Intensi Berwirausaha .

Oleh karena itu dalam penelitian ini nantinya akan dijelaskan mengenai adanya hubungan interaktif atau timbal balik antara variabel yang akan diteliti dan sejauh mana hubungan tersebut saling mempengaruhi. Adapun sumber data yang digunakan dalam penelitian ini adalah data primer atau data yang diperoleh secara langsung dari responden.

## **3.4 Populasi dan Sampel**

#### **3.4.1 Populasi**

Menurut Sugiyono (2015:80) menjelaskan bahwa "Populasi merupakan wilayah generalisasi yang terdiri atas : obyek/subyek yang mempunyai kualitas dan karakteristik tertentu yang ditetapkan oleh peneliti untuk dipelajari dan kemudian ditarik kesimpulannya."

Sesuai dengan permasalahan penelitian, maka yang menjadi populasi pada penelitian ini adalah Mahasiswa Universitas Kuningan. Adapun yang menjadi fokus penelitian ini hanya kepada Mahasiswa Program Studi Pendidikan Ekonomi Universitas Kuningan Angkatan 2018-2021 yang belum mempunyai usaha. Berdasarkan data yang diperoleh dari pihak Tata Usaha Program Studi Pendidikan Ekonomi Universitas Kuningan , Populasi seluruh Mahasiswa Program Studi Pendidikan Ekonomi Angkatan 2018-2021 sebagai berikut :

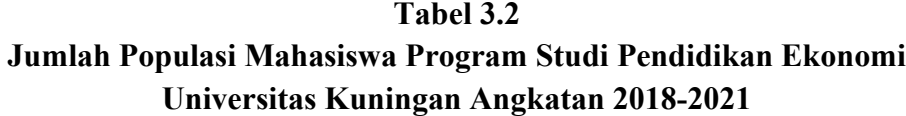

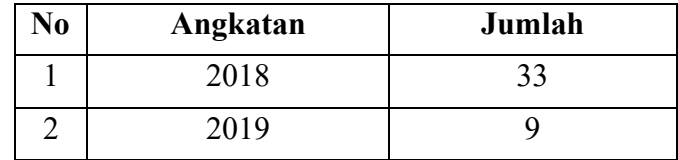

|                  | 2020<br>2021 | 13<br>33          |
|------------------|--------------|-------------------|
|                  | Total        | 88                |
| $\sim$<br>$\sim$ | _____ ._ .   | $-1$<br>_________ |

*Sumber : TU Prodi Pendidikan Ekonomi UNIKU, 2022*

## **3.4.2 Sampel**

Menurut Sugiyono (2015:81) " Sampel merupakan bagian dari jumlah dan karakteristik yang dimiliki oleh populasi tersebut." Penarikan sampel dalam penelitian ini dilakukan dengan menggunakan jenis *nonprobability sampling*  dengan teknik Sampel jenuh. Sampel jenuh adalah teknik penentuan sampel bila semua anggota populasi digunakan sebagai sampel**.** Hal ini dilakukan karena jumlah populasi relatif kecil, istilah lain dari sampel jenuh adalah sensus, dimana semua anggota populasi dijadikan sampel. Maka sampel yang penulis ambil yaitu berjumlah 88 orang.

#### **3.5 Teknik Pengumpulan Data**

Teknik pengumpulan data merupakan suatu cara atau langkah strategis yang dilakukan untuk mendapatkan data yang berguna untuk mendukung penelitian. Pengumpulan data dalam penelitian dapat diperoleh dari observasi, wawancara, dokumentasi dan angket. Berikut teknik pengumpulan data yang digunakan oleh peneliti :

### **3.5.1 Kuisioner (Angket)**

Menurut Sugiyono (2015:142) menjelaskan bahwa "Kuesioner atau angket merupakan teknik pengambilan data yang dilakukan dengan cara memberi seperangkat pertanyaan atau pernyataan tertulis kepada responden untuk dijawabnya.". Kuesioner yang digunakan dalam penelitian ini adalah kuesioner tertutup yang dimana jawaban dari pertanyaan ataupun pernyataan yang ada dalam kuesioner tersebut sudah tersedia sehingga responden hanya dapat langsung memilih jawaban yang telah disediakan sesuai dengan kondisi dan keadaan responden itu sendiri. Data yang dikumpulkan berupa sikap, pendapat, karakteristik dan pengalaman responden.

Teknik dalam penyebaran kuesioner dilakukan secara *online* melalui media *Google form* sebab menyesuaikan dengan kondisi Pandemi Covid-19 ini yang tidak

memungkinkan untuk terjun langsung ke lapangan. *Link google form* tersebut nantinya diberikan kepada Mahasiswa Program Studi Pendidikan Ekomomi Universitas Kuningan, berikut adalah langkah-langkahnya :

- 1. Mencari nomor telepon dari setiap perwakilan angkatan untuk dimintai data terkait *Contact person* rekan-rekannya yakni Mahasiswa Program Studi Pendidikan Ekomomi Universitas Kuningan
- 2. Setelah di dapatkan beberapa *Contact person* kemudian di hubungi melalui *whatsapp* untuk mengisi *link google form* kuesioner penilitian. Dan opsi kedua adalah meminta bantuan kepada perwakilan setiap angkatan tadi untuk menyebarkan *link* kuesioner tersebut kepada teman-temannya (Grup *Whatsapp* Angkatan).
- 3. Memeriksa dan memantau secara rutin dan berkala *google form* kuesioner penelitian untuk melihat apakah jumlah data yang didapatkan sudah memenuhi jumlah sampel yang dibutuhkan.
- 4. Setelah data dirasa cukup dan mencapai target yang di tentukan yaitu sebanyak 88 jawaban responden maka *link google form* tersebut ditutup.
- 5. Dan data yang didapatkan selanjutnya siap untuk diolah.

#### **3.6 Instrumen Penelitian**

Instrument penelitian merupakan sebuah alat ukur yang digunakan untuk mengukur sebuah fenomena alam maupun sosial yang diamati (Sugiyono, 2015:102). Instrument penelitian yang digunakan dalam penelitian ini adalah sebagai berikut :

## **3.6.1 Kuesioner (Angket)**

Alat penelitian yang digunakan dalam penelitian ini adalah kuesioner atau angket yang tentunya dapat memberikan informasi yang dapat digunakan untuk mengukur variabel *Adversity Quotient ,* Pendidikan Kewirausahaan, *Self Efficacy*, dan Intensi Berwirausaha.

Kuesioner yang digunakan dalam penelitian ini adalah kuesioner tertutup. Dengan cara ini maka data yang diperoleh dapat mencerminkan kondisi dan keadaan yang sebenarnya dan tidak akan terlalu banyak kesalahan, Alat penelitian

yang digunakan diuji melalui uji validitas dan reliabilitas sehingga setiap butir dari pertanyaan dinyatakan valid dan reliabel.

## **6.3.2 Pedoman Penskoran Kuesioner**

Dalam pemberian skor tentunya menggunakan skala pengukuran dan skala pengukuran yang digunakan yakni skala likert dalam interval 1-5. Menurut Sugiyono (2015:93) "Skala likert dapat digunakan untuk mengukur sikap, pendapat dan persepsi seseorang atau sekelompok orang mengenai fenomena sosial.". Dengan menggunakan skala likert maka variabel yang akan diukur dijabarkan menjadi indikator variabel dan kemudian indikator tersebut dijadikan sebagai titik tolak untuk Menyusun item-item instrument yang dapat berupa pernyataan atau pertanyaan. Kriteria penilaian ini digolongkan dalam 5 tingkatan dengan penilaian sebagai berikut:

| <b>Indikator</b>          | <b>Skor</b>               |                    |  |
|---------------------------|---------------------------|--------------------|--|
|                           | <b>Pertanyaan Positif</b> | Pertanyaan Negatif |  |
| SS (Sangat Setuju)        |                           |                    |  |
| S (Setuju                 |                           |                    |  |
| RR (Ragu-ragu)            |                           |                    |  |
| TS (Tidak Setuju)         |                           |                    |  |
| STS (Sangat Tidak Setuju) |                           |                    |  |
|                           |                           |                    |  |

**Tabel 3.3 Kriteria Penilaian dengan Skala Likert**

*Sumber : Sugiyono (2015:93)*

## **3.6.3 Kisi-Kisi Instrumen**

Berikut ini adalah kisi-kisi instrumen penelitian yang ditunjukkan dalam tabel 3.4 berikut ini :

**Tabel 3.4 Kisi-kisi Instrumen Penelitian**

| Variabel              | <b>Indikator</b>          | Kisi-kisi                                                                          |  |
|-----------------------|---------------------------|------------------------------------------------------------------------------------|--|
| Adversity<br>Quotient | Control (Kendali)         | Seberapa besar kendali yang<br>dirasakan dalam menangani<br>dan merespon kesulitan |  |
|                       | <i>Origin</i> (Asal-usul) | 2. Penyebab terjadinya kesulitan                                                   |  |
|                       | Ownership (Pengakuan)     | 3. Akibat terjadinya kesulitan                                                     |  |

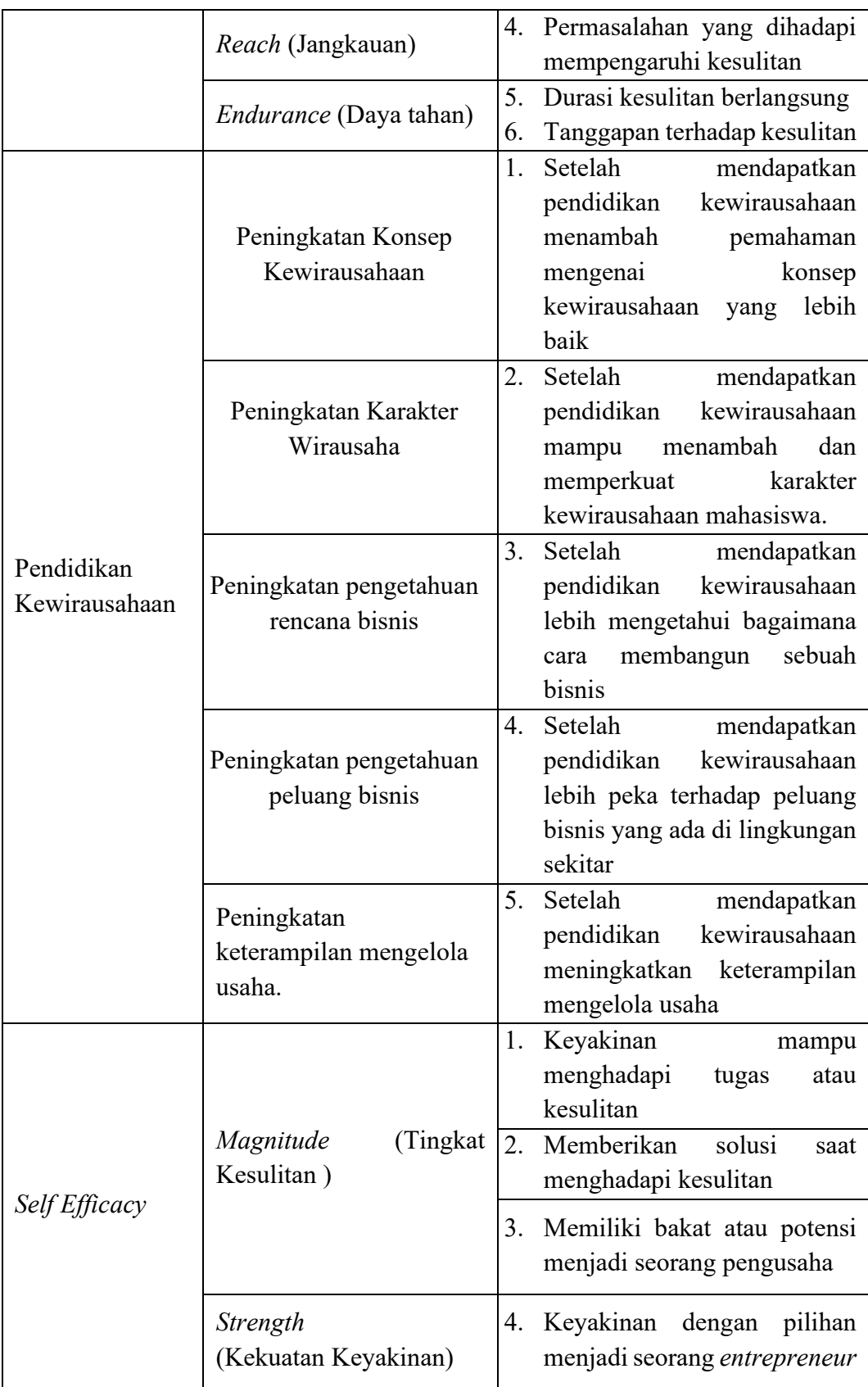

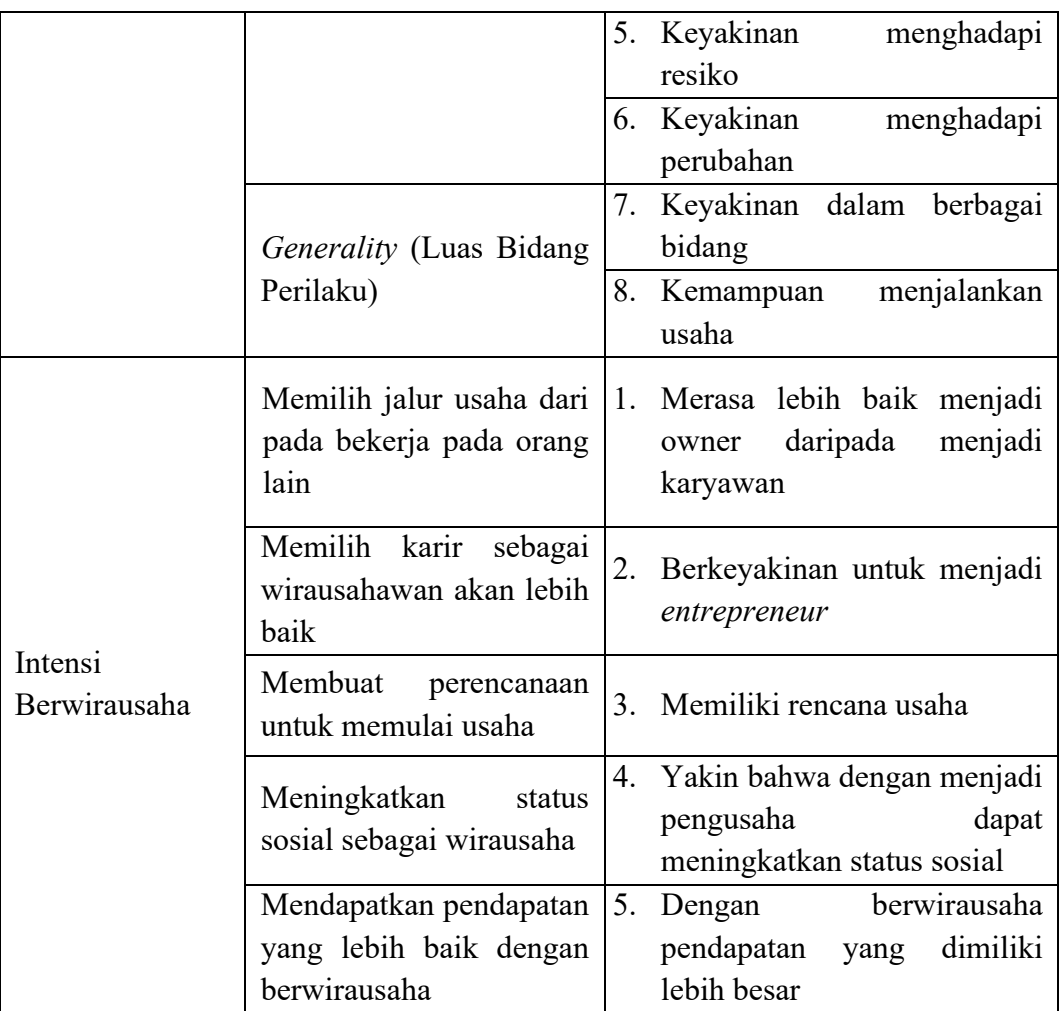

#### **3.6.4 Uji Instrumen Penelitian**

#### **1) Uji Validitas**

Menurut Priyatno (2017:63) menerangkan bahwa uji validitas kuesioner digunakan untuk mengetahui seberapa cermat suatu item dalam mengukur apa yang hendak diukur pada kuesioner tersebut. Item dapat dikatakan valid jika adanya korelasi yang signifikan dengan skor totalnya, hal ini menunjukkan adanya dukungan item tersebut dalam mengungkap sesuatu yang ingin diungkap pada kuesioner tersebut. Item biasanya berupa pernyataan atau pertanyaan yang ditujukan kepada responden guna mengungkap sesuatu. Untuk melakukan pengujian kuesioner dalam SPSS dapat menggunakan tiga metode diantaranya adalah korelasi pearson, Corrected Item Total Correlation, dan analisis faktor.

Menurut Sugiyono (2015:133) "Pengujian validitas digunakan untuk menganalisis item, yaitu mengkorelasikan skor tiap butir dengan skor total yang merupakan jumlah tiap skor butir". Instrumen yang valid berarti alat ukur yang digunakan untuk mendapatkan data (mengukur) itu valid. Valid berarti instrument tersebut dapat digunakan untuk mengukur apa yang seharusnya diukur. Teknik yang digunakan untuk mengetahui kesejajaran atau validitas kuesioner adalah dengan menggunakan teknik atau rumus korelasi *Pearson product moment* atau *r* hitung. Berikut adalah rumus korelasi *product moment* dengan angka kasar yang dikutip dari buku Arikunto, Suharsimi (2019:87) yaitu :

$$
r_{XY} = \frac{N\Sigma XY - (\Sigma X)(\Sigma Y)}{\sqrt{\{N\Sigma X^2 - (\Sigma X)^2\} \{N\Sigma Y^2 - (\Sigma Y)^2\}}}
$$

Keterangan :

- rxy : koefisien korelasi X dan Y
- N : Jumlah sampel
- ∑*XY* : Jumlah Perkalian skor item dengan skor total
- ∑*X* : Jumlah skor pertanyaan item
- ∑*Y* : Jumlah skor total
- $(\sum X)^2$ : Jumlah kuadrat skor item
- (∑*XY*) <sup>2</sup> : Jumlah kuadrat Skor total

Kemudian pengujian signifikansi dilakukan dengan kriteria *r* tabel pada tingkat signifikansi 0,05 dengan uji 2 sisi. Jika nilai positif dan *r* hitung ≥ *r* tabel maka item dapat dinyatakan valid, sebaliknya jika hitung ≤ *r* tabel atau nilai negatif maka item dinyatakan tidak valid (Priyatno, 2017:70). Berikut ini adalah rangkuman hasil uji validitas instrumen yang dapat dilihat pada tabel 3.5 sebagai berikut :

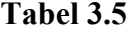

| <b>Variabel</b>                  | Jumlah<br><b>Butir</b><br><b>Item</b><br>Semula | <b>Nomor</b><br><b>Item</b><br><b>Tidak</b><br><b>Valid</b> | Jumlah<br><b>Butir</b><br><b>Item</b><br><b>Tidak</b><br><b>Valid</b> | Jumlah<br><b>Butir</b><br><b>Item</b><br><b>Valid</b> |
|----------------------------------|-------------------------------------------------|-------------------------------------------------------------|-----------------------------------------------------------------------|-------------------------------------------------------|
| Adversity Quotient (X1)          | 17                                              | 6                                                           |                                                                       | 16                                                    |
| Pendidikan<br>Kewirausahaan (X2) | 18                                              |                                                             |                                                                       | 18                                                    |
| Self Efficacy (X3)               | 17                                              |                                                             |                                                                       | 17                                                    |
| Intensi Berwirausaha (Y)         | 16                                              |                                                             |                                                                       | 16                                                    |
| Jumlah                           | 68                                              |                                                             |                                                                       | 67                                                    |

**Rangkuman Hasil Uji Validitas Instrumen Penelitian**

*(Sumber : Hasil Pengelolaan Data oleh Peneliti, 2022).*

Berdasarkan hasil dari analisis diatas maka peneliti dapat menarik sebuah kesimpulan bahwa instrumen penelitian untuk variabel Adversity Quotient (X1) sebanyak 16 butir item pertanyaan dinyatakan valid dan sebanyak 1 item pertanyaan tidak valid yaitu pertanyaan nomor 6. Kemudian untuk varibel Pendidikan Kewirausahaan (X2) sebanyak 18 butir item pertanyaan dinyatakan valid. Sedangkan untuk variabel Self Efficacy jumlah item atau butir pertanyaan sebanyak 17 butir dinyatakan valid . Selanjutnya untuk variabel Intensi Berwirausahan item pertanyaan sebanyak 16 butir dinyatakan valid.

#### **2) Uji Reliabilitas**

Menurut Priyatno (2107:79) "Uji reliabilitas digunakan untuk mengetahui konsistensi alat ukur pada kuesioner, maksudnya adalah apakah alat ukur tersebut akan mendapatkan pengukuran yang tetap konsisten jika pengukuran diulang Kembali. Metode yang sering digunakan dalam penelitian untuk mengukur skala rentang (seperti skala likert 1-5) adalah *cronbach alpha.* Berikut ini adalah rumus yang digunakan dalam uji reliabilitas yaitu rumus *Alpha Cronbach* menurut Arikunto (2019:239) *:*

$$
r_{11} = \frac{k}{k-1} \left( 1 - \frac{\sum \sigma_b^2}{\sigma^2 t} \right)
$$

Keterangan:

 $r_{11}$ : Reliabilitas instrumen

 $k$ : Banyaknya butir pertanyaan atau banyaknya soal

 $\sum \sigma_b^2$ : Jumlah varians butir

 $\sigma^2$ <sub>t</sub> : Varians total

#### **Tabel 3.6**

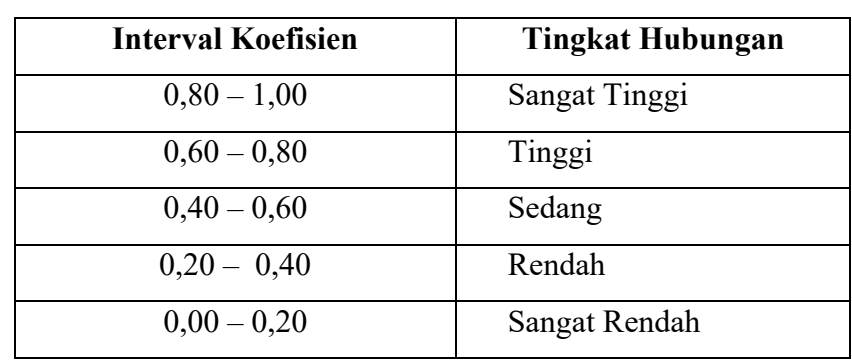

## **Klasifikasi koefisien reliabilitas**

*Sumber: Arikunto (2019:319)*

Uji reliabilitas ini merupakan kelanjutan dari uji validitas dimana item yang masuk pengujian adalah item yang valid saja. Untuk menentukan apakah instrumen tersebut reliabel atau tidak dapat menggunakan Batasan 0,6. Menurut Sekaran (1992) dalam Priyatno (2017:79) menyatakan bahwa apabila reliabilitas kurang dari 0,6 maka dapat dikatakan kurang baik, sedangkan jika reliabilitasnya 0,7 dapat diterima dan diatas 0.8 dikategorikan baik. Dibawah ini adalah hasil perhitungan uji reliabitas instrumen penelitian sebagai berikut :

## **Tabel 3.7 Rangkuman Hasil Uji Reliabilitas Instrumen**

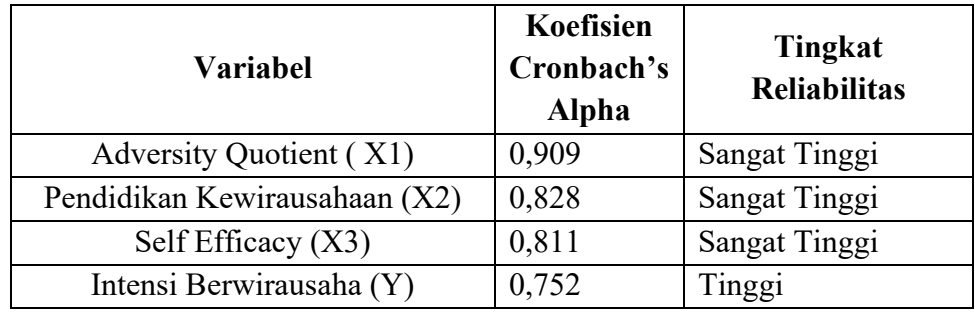

*(Sumber :Hasil Pengolahan Data SPSS 23, 2022).*

Berdasarkan hasil perhitungan dengan menggunakan IBM SPSS versi 23 didapatkan hasil uji reliabilitas bahwa keandalan teknik Alpha Cronbach untuk variabel Adversity Quotient (X1) angka koefisien korelasinya sebesar 0,909 . Sedangkan untuk variabel Pendidikan Kewirausahaan (X2) angka koefisien korelasinya sebesar 0,828. Lalu untuk variabel Self Efficacy angka koefisien korelasinya sebesar 0,811 . Dan untuk variabel Intensi Berwirausaha angka koefisien korelasinya sebesar 0,752. Dari hasil perhitungan tersebut dapat disimpulkan bahwa intrumen penelitian dari tiga variabel independen yaitu Adversity Quotient ( X1), Pendidikan Kewirausahaan (X2), Self Efficacy (X3) menunjukkan tingkat reliabilitas yang baik yaitu sangat tinggi dan variabel dependen Intensi Berwirausaha (Y) menunjukkan tingkat reliabilitas yang tinggi, artinya instrumen tersebut reliabel dan dapat digunakan dalam penelitian.

#### **3.7 Teknik Analisis Data**

Analisis data merupakan kegiatan setelah data dari seluruh responden atau sumber data lain terkumpul (Sugiono, 2015:147). Kegiatan dalam analisis data meliputi : mengelompokkan data berdasarkan variabel dan jenis responden, mentabulasi data berdasarkan variabel dari seluruh responden, menyajikan data tiap variabel yang diteliti dan melakukan perhitungan untuk menjawab semua rumusan masalah serta melakukan perhitungan untuk menguji hipotesis yang telah diajukan. Data dalam penelitian ini dilihat dari sumbernya menggunakan data primer yang diperoleh secara langsung dari jawaban-jawaban responden atas pertanyaan yang terdapat dalam kuesioner yang telah disebarkan.

Teknik analisis data dalam penelitian ini menggunakan perhitungan *IBM SPSS Statistics 23* karena program ini memiliki kemampuan analisis statistic cukup tinggi serta sistem manajemen data pada lingkungan grafis menggunakan menu-menu deskriptif dan kotak-kotak dialog sederhana, sehingga mudah dipahami cara pengoperasiannya.

#### **3.7.1 Nilai Jenjang Interval (NJI)**

Analisis data yang pertama dilakukan adalah dengan melihat Nilai Jenjang Interval (NJI). Nilai Jenjang Interval (NJI) digunakan untuk mengetahui berbagai kelas interval

dari setiap variabel. Selain itu Nilai jenjang interval (NJI) juga dapat digunakan untuk menganalisis setiap pertanyaan atau indikator, sehingga penulis lebih mudah mengklasifikasikan variabel yang diteliti.

Langkah pertama untuk mengetahui Nilai Jenjang Interval (NJI) adalah dengan melakukan tabulasi data terlebih dahulu, dengan tujuan memperoleh jumlah nilai skor dari setiap item pertanyaan dalam kuesioner setiap variabelnya. Setelah mendapatkan jumlah jumlah nilai skor setiap item pertanyaan, maka peneliti akan lebih mudah untuk mengklasifikasikan hasil responden pada setiap item pernyataan. Untuk menghitung nilai jenjang interval (NJI) dapat menggunakan rumus yang dikemukakan oleh Sudjana (2005:79) sebagai berikut :

Nilai Jenjang Interval (NJI) = *nilai tertinggi – nilai terendah Jumlah kriteria pernyataan*

Keterangan :

- a. Nilai tertinggi secara keseluruahan = (*Jumlah responden* x *jumlah item pertanyaan* x *bobot pertanyaan terbesar*)
- b. Nilai terendah secara keseluruahan = (*Jumlah responden* x *jumlah item pertanyaan* x *bobot pertanyaan terkecil*)
- c. Jumlah kriteria pertanyaan = Merupakan jumlah *option* jawaban sesuai dengan skala likert yaitu Sangat setuju, setuju, ragu-ragu, tidak setuju, sangat tidak setuju, maka jumlahnya adalah lima (5).

## **3.7.2 Uji Prasyarat Analisis**

#### **1) Uji Normalitas**

Normalitas data merupakan syarat pokok yang harus dipenuhi dalam analisis parametrik. Menurut Priyatno (2017:85) "Uji normalitas ini digunakan untuk mengetahui apakah data berdistribusi normal atau tidak. Karena normalitas data penting sebab dengan data yang berdistribusi normal , maka data tersebut dianggap dapat mewakili populasi."

Uji normalitas yang sering digunakan dalam SPSS adalah dengan menggunakan metode *one sample Kolmogorov Smirnov*, dengan melihat pada nilai Sig (Signifikasi) dengan kriteria pengujian signifikasi  $\leq 0.05$ . Untuk lebih jelasnya adalah sebagai berikut :

- a. Jika nilai signifikansi  $\geq 0.05$  maka menunjukkan data berdistribusi normal
- b. Jika nila Signifikansi  $\leq 0.05$  maka menunjukkan data tidak berdistribusi normal

## **2) Uji Linieritas**

Menurut Priyatno (2017:95) "Uji Linearitas digunakan guna mengetahui linearitas data, yakni apakah dua variabel mempunyai hubungan yang linear atau tidak.". Uji linearitas ini digunakan sebagai prasyarat dalam analisis korelasi pearson atau regresi linear. Pengujian dalam SPSS menggunakan *Test For Linearity* pada taraf signifikansi 0,05. Untuk mengetahui apakah dua variabel dikatakan mempunyai hubungan yang linear dapat dilihat dari taraf signifikansi sebagai berikut :

- a) Apabila taraf signifikansi  $\geq 0.05$  maka terdapat hubungan yang linear secara signifikan antara variabel independen dan dependen
- b) Apabila taraf signifikansi  $\leq 0.05$  maka tidak terdapat hubungan yang linear secara signifikan antara variabel independen dan dependen.

#### **3) Uji Multikolinearitas**

Multikolinearitas berarti antar variabel independen dalam model regresi memiliki hubungan linear yang sempurna atau koefisien korelasinya tinggi bahkan mendekati 1. Menurut Priyatno (2017:120) mengemukakan bahwa "Model regresi yang baik seharusnya tidak terjadi korelasi sempurna atau mendekati sempurna diantara variabel bebasnya. Konsekuensi jika terjadi multikolinearitas adalah koefisien korelasi tidak tertentu dan kesalahan menjadi sangat besar."

Untuk dapat mengetahui ada tidaknya gejala multikolinearitas menurut Gozali (2001) dalam Priyatno (2017:120) adalah dengan melihat nilai *Variance Inflation Factor (VIF)* dan *Tolerance,* yakni :

- 1) Apabila nilai VIF ≤ 10 dan nilai *tolerance* ≥ 0,1 maka dinyatakan tidak terjadi multikolinearitas
- 2) Apabila nilai VIF ≥ 10 dan nilai *tolerance* ≤ 0,1 maka dinyatakan terjadi multikolinearitas

#### **4) Uji Heteroskedastisitas**

Menurut Priyatno (2017:126) mengemukakan bahwa Heteroskedastisitas merupakan varian residual yang tidak sama ada semua pengamatan didalam model regresi. Pada regresi yang baik heteroskedastisitas seharusnya tidak terjadi. Untuk melakukan uji heteroskedastisitas ini dapat dilakukan dengan beberapa macam diantaranya adalah dengan melihat pola titik-titik pada grafik regresi,uji park, uji Glejser dan Spearman's Rho.

Pada penelitian ini uji heteroskedastisitas dilakukan dengan uji Spearman's rho. Adapun kriteria pengujiannya adalah sebagai berikut :

a. Jika nilai signifikansi > 0,05, maka tidak terjadi heteroskedastisitas

b. jika nilai Signifikansinya < 0,05, maka terjadi heteroskedastisitas

## **3.7.3 Uji Analisis Statistik**

## **1) Analisis Regresi Linear Berganda**

Analisis regresi linear berganda digunakan untuk mengetahui pengaruh atau hubungan secara linear antara dua variabel atau lebih variabel independen dengan satu variabel dependen (Priyatno , 2017:169). Pada penelitian ini menggunakan tiga variabel bebas yaitu *adversity quotient* (X1), Pendidikan kewirausahaan (X2) dan *Self efficacy* (X3) dan satu variabel terikat yaitu Intensi Berwirausaha (Y). Maka rumus persamaan regresi linear berganda yang digunakan adalah :

$$
Y = a + b_1X_1 + b_2X_2 + b_3X_3
$$

Keterangan :

- Y' : Nilai prediksi variabel dependen (Intensi Berwirausaha)
- *a* : Konstanta
- $b_1$ : Koefisien regresi untuk X<sub>1</sub>
- *b2* : Koefisien regresi untuk X2
- $b_3$ : Koefisien regresi untuk X<sub>3</sub>
- X1 : *Adversity Quotient*

X2 : Pendidikan Kewirausahaan

X3 : *Self efficacy*

#### **2) Koefisien Determinan (R2)**

Menurut Priyatno (2017:178) "R square atau  $R^2$  menunjukkan koefisien determinasi. Dimana angka ini akan diubah ke dalam bentuk persen (%) , yang artinya persentase sumbangan pengaruh variabel independen terhadap variabel dependen.". Nilai dari  $R^2$  berkisar antara 0 dan 1. Apabila nilai  $R^2$  mendekati 0 maka hubungan semakin lemah tetapi apabila nilai  $R^2$  mendekati 1 artinya hubungan semakin kuat atau erat.

## **3.7.4 Uji Hipotesis**

#### **1) Uji Parsial (Uji t)**

Uji parsial biasa juga disebut dengan uji t (t hitung). Menurut Priyatno (2017:181) menjelaskan bahwa "t hitung merupakan pengujian signifikansi untuk mengetahui pengaruh variabel X1, X2, X3 terhadap Y secara parsial, apakah berpengaruh signifikan atau tidak dengan cara dilakukan perbandingan antara t hitung dan t tabel."

Berikut ini adalah Langkah-langkah pengujian thitung atau uji parsial :

- a. Merumuskan hipotesis
	- 1. H0 : Tidak Terdapat pengaruh signifikan antara A*dversity Quotient* terhadap Intensi Berwirausaha
		- Ha : Terdapat pengaruh signifikan antara *Adversity Quotient* Terhadap Intensi Berwirausaha.
	- 2. H0 : Tidak Terdapat pengaruh signifikan antara Pendidikan Kewirausahaan terhadap Intensi Berwirausaha
		- Ha : Terdapat pengaruh signifikan antara Pendidikan Kewirausahaan terhadap Intensi Berwirausaha.
	- 3. H0 : Tidak Terdapat pengaruh signifikan antara *Self Efficacy*  terhadap Intensi Berwirausaha
		- Ha : Terdapat pengaruh signifikan antara *Self Efficacy* Terhadap Intensi Berwirausaha.
- b. Menentukan t hitung dan tingkat signifikansi

Nilai t hitung dapat ditentukan dengan menggunakan rumus sebagai berikut :

$$
t_{\text{hitung}} = r_{\frac{\sqrt{n-3}}{\sqrt{1-r^2}}}
$$

Keterangan :

 $t =$ Distribusi t

*r* = Koefisien korelasi parsial

*r*2 = Koefisien determinasi

 $n =$  Jumlah data (sampel)

pada penelitian ini menggunakan tingkat signifikansi 0.05 yang artinya toleransi kesalahan 5% dan kebenaran akan hasil penarikan kesimpulan mempunyai probabilitas 95%.

c. Menentukan ttabel, dengan menggunakan rumus :

$$
t_{\text{table}} = (a/2; n-k-1)
$$

- *a* : Tingkat Signifikansi
- *n* : Jumlah sampel
- *k* : Jumlah variabel independen
- d. Membandingkan hasil thitung dan ttabel, dengan ketentuan :
	- 1. Jika thitung  $\lt$  t<sub>tabel</sub> maka H<sub>0</sub> diterima dan H<sub>a</sub> ditolak. Artinya variabel bebas secara parsial tidak berpengaruh terhadap variabel terikat
	- 2. Jika thitung  $> t_{\text{label}}$  maka H<sub>0</sub> ditolak dan H<sub>a</sub> diterima. Artinya variabel bebas secara parsial berpengaruh terhadap variabel terikat.
- e. Berdasarkan signifikansi
	- 1. Jika signifikansi  $> 0.05$ , maka H<sub>0</sub> diterima
	- 2. Jika signifikansi <  $0.05$ , maka H<sub>0</sub> ditolak
- f. Membuat kesimpulan

Penarikan kesimpulan berdasarkan pada hasil pengujian hipotesis dan didukung dengan teori yang sesuai dengan objek dan masalah penelitian.

## **2) Uji Simultan (Uji F)**

Uji F biasa juga disebut dengan Menurut Priyatno (2017:179) "Uji F merupakan uji koefisien regresi secara bersama-sama untuk menguji signifikansi pengaruh beberapa variabel independen terhadap variabel dependen.". Berikut ini merupakan langkah-langkah untuk melakukan uji F :

- 1. Merumuskan Hipotesis
	- H0 : Tidak Terdapat pengaruh signifikan antara *Adversity Quotient* Pendidikan Kewirausahaan terhadap Intensi berwirausaha.
	- Ha : Terdapat pengaruh signifikan antara signifikan antara *Adversity Quotient,* Pendidikan Kewirausahaan terhadap Intensi Berwirausaha.
- 2. Menentukan Fhitung dan nilai signifikansi

Nilai Fhitung ditentukan dengan menggunakan rumus berikut :

$$
Fhitung = \frac{RJK(Reg)}{RJKS}
$$

*RJKS(Reg)* : Rata-rata jumlah kuadrat regresi *RJKS* : Rata-rata jumlah kuadrat sisa

Pada penelitian ini menggunakan tingkat signifikansi 0.05, artinya toleransi kesalahan 5% dan kebenaran akan hasil penarikan kesimpulan mempunyai probabilitas 95%.

3. Menentukan  $F_{\text{table}}$ , dengan rumus :

$$
Ftable = F(k; n-k-1)
$$

- *n* : Jumlah sampel
- *k* : Jumlah variabel
- 4. Menentukan hasil  $F_{hitung dengan} F_{tabel}$ , dengan ketentuan :
	- 1. Jika  $F_{\text{hitung}} < F_{\text{table}}$  maka H<sub>0</sub> diterima dan H<sub>a</sub> ditolak. Artinya variabel independen tidak berpengaruh secara simultan terhadap variabel dependen.
	- 2. Jika  $F_{\text{hitung}} > F_{\text{table}}$  maka H<sub>0</sub> ditolak dan H<sub>a</sub> diterima. Artinya variabel independen berpengaruh secara simultan terhadap variabel dependen.
- 5. Membuat kesimpulan

Penarikan kesimpulan berdasarkan pada hasil pengujian hipotesis dan didukung oleh teori yang sesuai dengan objek dan masalah penelitian.

## **3.8 Langkah-langkah Penelitian**

Adapun Langkah-langkah yang dilakukan dalam penelitian ini terbagi menjadi beberapa tahap diantaranya adalah sebagai berikut :

- 1. Tahap Persiapan
	- a. Observasi awal dengan melakukan pra penelitian
	- b. Menyusun proposal
	- c. Melakukan seminar proposal
	- d. Menyusun instrumen penelitian
- 2. Tahap Pelaksanaan
	- a. Menyebarkan kuesioner penelitian
	- b. Mengumpulkan data kuesioner penelitian
	- c. Mengolah dan menganalisa data hasil penelitian.
- 3. Tahap Pelaporan
	- a. Menyusun laporan
	- b. Memfungsikan hasil penelitian

Bagan Alur Penelitian dapat dilihat pada gambar 3.1 berikut

## **Gambar 3.1 Langkah-langkah Penelitian**

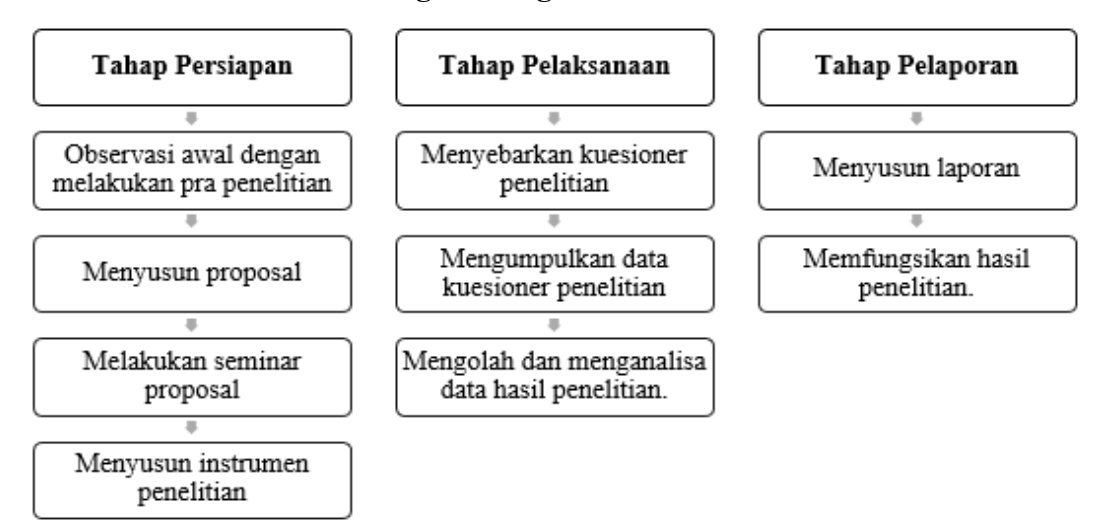

## **3.9 Tempat dan Waktu Penelitian**

#### **3.9.1 Tempat Penelitian**

Penelitian ini dilaksanakan pada Mahasiswa Program Studi Pendidikan Ekonomi Universitas Kuningan angkatan 2018-2021. Universitas Kuningan

sendiri terletak di Kabupaten Kuningan yang tepatnya berada di Jl. Cut Nyak Dhien No. 36A, Cijoho Kecamatan Kuningan Kabupaten Kuningan Jawa Barat 45513.

## **3.9.2 Waktu Penelitian**

Penelitian ini dilaksanakan selama 9 bulan terhitung mulai dari bulan Januari sampai September 2022. Dengan rincian kegiatan terdapat pada tabel 3.8.

## **Tabel 3.8**

# **Jadwal Kegiatan Penelitian**

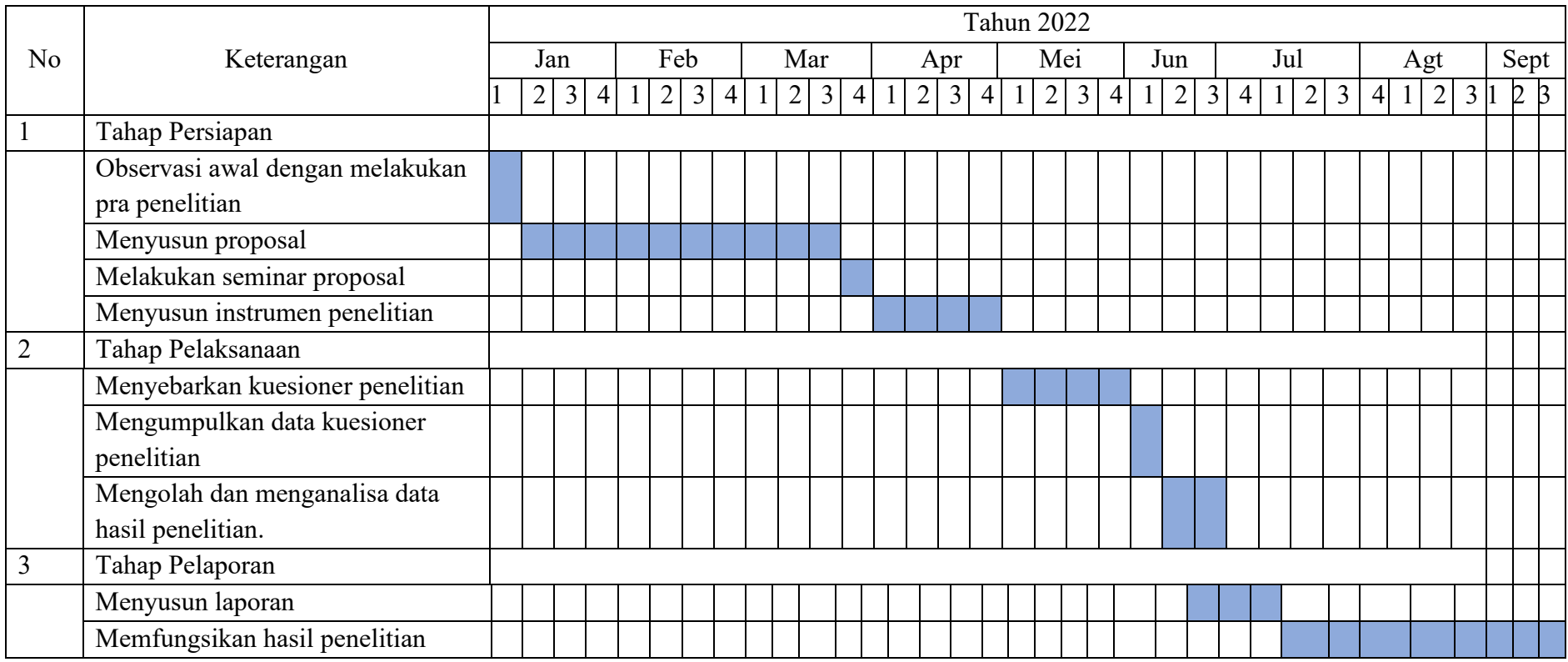